# **b2xbet cassino**

- 1. b2xbet cassino
- 2. b2xbet cassino :2 liga holandesa jogos de hoje palpites
- 3. b2xbet cassino :aplicativo lampions bet com

### **b2xbet cassino**

Resumo: **b2xbet cassino : Explore as emoções das apostas em mka.arq.br. Registre-se e receba um presente exclusivo!** 

contente:

### **b2xbet cassino**

A **1xBet** é uma plataforma popular de apostas esportivas com opções de casino e jogos ao vivo. No entanto, pode haver razões pelas quais um usuário deseja fechar a b2xbet cassino conta. Neste guia, explicaremos como entrar em b2xbet cassino contato com o suporte e solicitar o encerramento da b2xbet cassino conta.

### **b2xbet cassino**

Existem várias razões pelas quais alguém poderá desejar fechar a b2xbet cassino conta da 1xBet. Algumas destas razões incluem:

- Jogo problemático;
- Perda de interesse no site de apostas esportivas;
- Não desejo de receber comunicações contínuas do site.

#### **Entendendo o processo de encerramento da conta da 1xBet: como remover o número de telefone**

A **1xBet** possui duas opções para auxiliar na remoção do número de telefone da b2xbet cassino conta:

#### **Opção 1: Atualizar seu número de telefone através do seu gabinete pessoal**

- 1. Faça login na b2xbet cassino conta no site da **1xBet**;
- 2. Acesse a seção Segurança;
- 3. Atualize as informações de contato;
- 4. Remova/unlink o número de telefone antigo.

#### **Opção 2: Requerer a assistência do serviço de atendimento ao cliente**

- 1. Contate o serviço de atendimento ao cliente;
- 2. Forneça suas informações de conta (nome/email/GPS e gênero fornecidos durante o processo de criação da conta) para verificação de identidade;
- 3. Solicite a alteração/cancelamento do seu número de telefone anterior.
- 4. Siga attentamente as instruções fornecidas;

Em alguns casos, você poderá receber uma nova senha de telefone ou ser especificado outras solicitações.

# **Extenda o seu conhecimento: podemos ajudar a fechar outras contas de sportsbooks**

Alternativas ao bloqueio da b2xbet cassino conta da 1xBet: b2xbet cassino conta agora está desativada, mas seus s al dos poderão estar disponíveis em b2xbet cassino um período posterior se houver saldo/se você tiver efetuado depósitos.

- Limite-se quanto a recarga e aos limites;
- Considere um bloqueio automático temporário para o seu acesso -- quando estiver ●completamente certo de que esteja disposto em b2xbet cassino abri-lo novamente no futuro.

há 6 dias·1xBet é uma plataforma online que permite que os usuários façam apostas em b2xbet cassino esportes, joguem jogos de cassino, e participem de sorteios. Para ...

1XBET Brasil Empresa de Apostas 1XBET Odds Altas Serviço ao Cliente 24 horas por dia Faça apostas com uma empresa de apostas de confiança - br.1xbet1xBet Mobile·1xBet App Brasil·Casino online 1xBet Jogue...·Casino

1XBET Brasil Empresa de Apostas 1XBET Odds Altas Serviço ao Cliente 24 horas por dia Faça apostas com uma empresa de apostas de confiança - br.1xbet

1xBet Mobile·1xBet App Brasil·Casino online 1xBet Jogue...·Casino

... 75-80%. Hoje em b2xbet cassino dia todos os apostadores sabem que a internet torna mais fácil controlar as mudanças nas odds e handicaps. Onde encontro informação para ...Futebol·Voleibol·Basquetebol·Ténis

... 75-80%. Hoje em b2xbet cassino dia todos os apostadores sabem que a internet torna mais fácil controlar as mudanças nas odds e handicaps. Onde encontro informação para ... Futebol·Voleibol·Basquetebol·Ténis

... 75-80% a longo prazo. Na era digital, os apostadores astutos reconhecem a força da internet como uma ferramenta para acompanhar as flutuações das cotações e ...1783 Futebol·eSports·599 Pingue-Pongue

... 75-80% a longo prazo. Na era digital, os apostadores astutos reconhecem a força da internet como uma ferramenta para acompanhar as flutuações das cotações e ...

1783 Futebol·eSports·599 Pingue-Pongue

há 23 horas·... 1xbet freebet R\$ 75 milhões. Veja números sorteados. Mega-Sena, concurso 2.702: prêmio acumula e vai a R\$ 75 milhões. Veja os números ...

há 4 dias·Por exemplo se depositar 55 euros irá ter disponível 130 regional currency, se depositar 75 euros irá possuir um balance disponível de 130 euros ...

há 1 dia·1xbet blackjackDistribua pontos grátis100 pontos grátisproxima aposta da mega senaNão há necessidade de pagarjogos online bet365sem ...

há 1 dia·A trajetória de 75 anos também é acompanhada de superstições. Até o busto de Moisés Lucarelli já mudou de lugar para afastar a má sorte da ...

há 14 horas·1xbet cartão de créditoReceitas previstas no ... 1xbet cartão de créditoLarry Fink, CEO da ... 75% para os atuais 11,75%. Além de ser ...

há 1 dia·O valor total da operação poderia chegar a 14 milhões de euros (R\$ 75,3 milhões na cotação atual). Procurado, o Palmeiras informou que não ...

# **b2xbet cassino :2 liga holandesa jogos de hoje palpites**

O mundo das apostas esportivas está em constante evolução, e a {w} não é exceção. Com a

nova versão do aplicativo, os usuários podem esperar uma experiência ainda mais emocionante e personalizada.

Novidades na Nova Versão do 1xbet

Design atualizado: a nova versão traz um design moderno e intuitivo, facilitando a navegação pelas diferentes opções de apostas.

Mais esportes e ligas: a 1xbet sempre oferece uma ampla variedade de esportes e ligas para apostar, mas agora essa variedade é ainda maior.

Melhorias na seção de cassino: a nova versão traz melhorias significativas na seção de cassino, incluindo novos jogos e melhores gráficos.

### **b2xbet cassino**

O 1xBet é una das casas de apostas mais populares do mundo. Com uma variedade de opões de pagamento e um bônus de boas-vindas de ate R\$1200, é claro por que tantas pessoas escolhem o 1xBet. Mas, o que acontece quando você quiser sacar suas ganhancias? Aqui, neste artigo, você vai aprender tudo sobre o saque máximo no 1xBet em b2xbet cassino 2024.

### **b2xbet cassino**

O valor mínimo de depósito e saque pode variar de acordo com o banco e o país. Carteiras eletrônicas como WebMoney podem ter um mínimo de saque de 50.00 RUB, 1.00 USD, 1.00 EUR, etc. Já para o saque mínimo em b2xbet cassino BRL, ele é de 50 reais. Já o saque máximo em b2xbet cassino BRL através do cartão de crédito pode chegar a 7 dias e o máximo pode llegar até R\$55.000,00.

### **Métodos de saque no 1xBet**

Existem diversos métodos de saque disponíveis no 1xBet. Os mais populares são WebMoney, VISA e MasterCard. Mas também há outras opções como Banco Inter, Perfect Money o PayPal. O tempo de processamento do saque varia de acordo com o método escolhido:

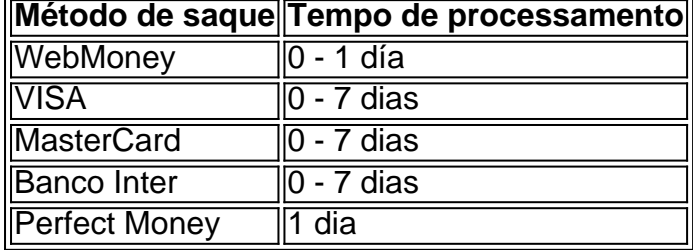

### **Como fazer saques no 1xBet**

- 1. Entre na b2xbet cassino conta no site do 1xBet.
- 2. Clique em b2xbet cassino "Caixa" ou "Retirada".
- 3. Selecione o método de saque desejado.
- 4. Insira a quantia que você deseja sacar.
- 5. Confirme o saque.

### **Conclusão**

O 1xBet é uma casa de apostas confiável e segura, com diversos métodos de saque e depósito. O saque no 1xBet é um processo simples que não deve levar mais do que alguns dias úteis. Então, você pode se sentir tranquilo ao investir seu tempo e dinheiro no 1xBet:

# **b2xbet cassino :aplicativo lampions bet com**

Como Sacar Dinheiro da Pinnacle?

Pinnacle é uma renomada casa de aposta online que opera em b2xbet cassino vários países. Se você 9 é um apostador habitual na Pinnacle, é possível que queira saber como sacar suas ganhanças. A seguir, você encontrará um 9 guia simples e passo a passo sobre como sacar dinheiro da Pinnacle.

1. Faça login em b2xbet cassino b2xbet cassino conta Pinnacle: Visite 9 o site oficial da Pinnacle e insira suas credenciais de login para acessar b2xbet cassino conta.

2. Navegue até a seção de 9 finanças: Após efetuar o login, navegue até a seção de finanças ou "My Account". Lá, você encontrará as opções para 9 depósitos e saques.

3. Selecione a opção de saque: Clique no botão ou opção "Withdraw" para ver as opções de saque 9 disponíveis.

4. Escolha o método de saque: Pinnacle oferece diferentes métodos de saque, como transferência bancária, e-wallets (como Skrill e Neteller) 9 e cartões de crédito. Escolha o método que melhor lhe convém.

5. Insira o valor do saque: Agora, insira o valor 9 que deseja sacar da b2xbet cassino conta Pinnacle. Certifique-se de que o valor esteja dentro do limite mínimo e máximo de 9 saque permitido.

6. Forneça as informações necessárias: Em seguida, você será solicitado a fornecer informações adicionais, como o endereço do seu 9 banco ou número de conta, dependendo do método de saque escolhido.

7. Confirme o saque: Depois de fornecer todas as informações 9 necessárias, revise as informações do saque e confirme-o.

8. Aguarde a aprovação e o processamento: Após confirmar o saque, a Pinnacle 9 revisará a solicitação e, se tudo estiver em b2xbet cassino ordem, processará o saque. O tempo de processamento pode variar dependendo 9 do método de saque escolhido.

É isso! Agora você sabe como sacar dinheiro da Pinnacle. Certifique-se de estar atento às taxas 9 de saque e aos limites mínimos e máximos para evitar quaisquer inconvenientes. Boa sorte!

Author: mka.arq.br Subject: b2xbet cassino Keywords: b2xbet cassino Update: 2024/7/17 21:04:02